https://www.100test.com/kao\_ti2020/646/2021\_2022\_Java\_E8\_AE\_ BE\_E8\_AE\_A1\_c97\_646099.htm GOF

 $\begin{array}{rcl} \text{Facade} & \hspace{2.5cm} \vdots & \hspace{2.5cm} \end{array}$ 

法,Facade experiments and product and product and product and product and product and product and product and p

DrawerOne DrawerTwo class DrawerOne { public void open() { System.out.println(" ").  $getKey().$ } public void  $getKey()$  { System.out.println(" "). } } class DrawerTwo{ public void open(){ System.out.println("
").getFile(). } public void getFile() { System.out.println("  $\qquad$  "). } } public class Client{ public static void main(String []args){ DrawerOne darwerOne=new DrawerOne(). DrawerTwo darwerTwo=new  $DrawerTwo()$ . darwerOne.open $()$ . darwerTwo.open $()$ .  $\}$ de Fa?ade et al. and the set al. and the set of the set al. and the set of the set of the set of the set of the set of the set of the set of the set of the set of the set of the set of the set of the set of the set of the

 $\bm{\beta}$ 

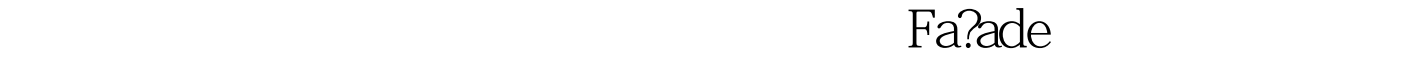

FacadeDrawer: 100Test

www.100test.com